### Introducción al Diseño de Experimentos para el Reconocimiento de Patrones

### Capítulo 4: Inducción de árboles de decisión

Curso de doctorado impartido por Dr. Quiliano Isaac Moro Dra. Aránzazu Simón Hurtado Marzo 2004

### Capítulo 4: Inducción de árboles de decisión

- 1. Introducción
- 2. Construcción de árboles de decisión
- 3. Valores desconocidos de atributos
- 4. Poda
- 5. Extracción de reglas
- 6. Aplicación de ventanas

### Introducción

### • Modelo de clasificación

- Entrevistando a expertos
- Inductivamente, generalizando a partir de ejemplos específicos
	- C4.5 de Quinlan (proviene del ID3)
	- Clasificación mediante la división del espacio de ejemplos

## Introducción. Requisitos modelo C4.5

#### • Descripción atributo-valor

- Caso -> Atributos -> Valores discretos o continuos
- Atributos no deben variar de un caso a otro (excluye dominios en que los objetos tienen estructura variable)
- Clases predefinidas
	- Las categorías se deben establecer de antemano (aprendizaje supervisado)
- Clases discretas

3

5

- Un caso o pertenece o no pertenece a una clase
- Debe haber muchos más casos que clases
- Clases continuas se pueden dividir en categorías difusas

### Introducción. Requisitos modelo C4.5

#### • Datos suficientes

- Se aplican tests estadísticos
- La cantidad de datos depende de:
	- Nº de propiedades
	- Nº de clases
	- Complejidad del modelo de clasificación
- Modelos de clasificación lógicos
	- Descripción de la clase mediante una expresión lógica
	- Discriminante lineal -> aritmético, no lógico

Introducción

### • Problemas apropiados

- Los ejemplos se representan mediante pares atributo-valor
- La función objetivo tiene valor de salida discreto
- Los datos de entrenamiento pueden contener valores desconocidos de atributos

6

2

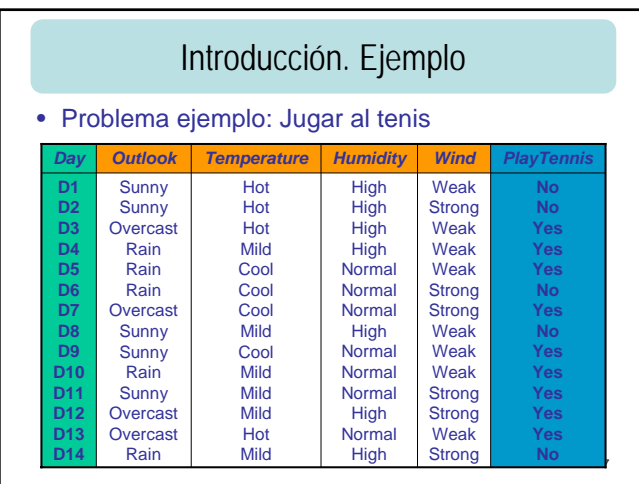

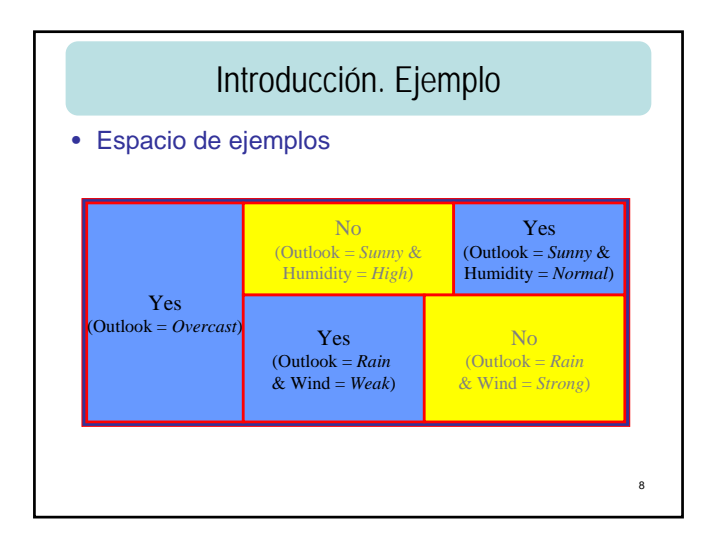

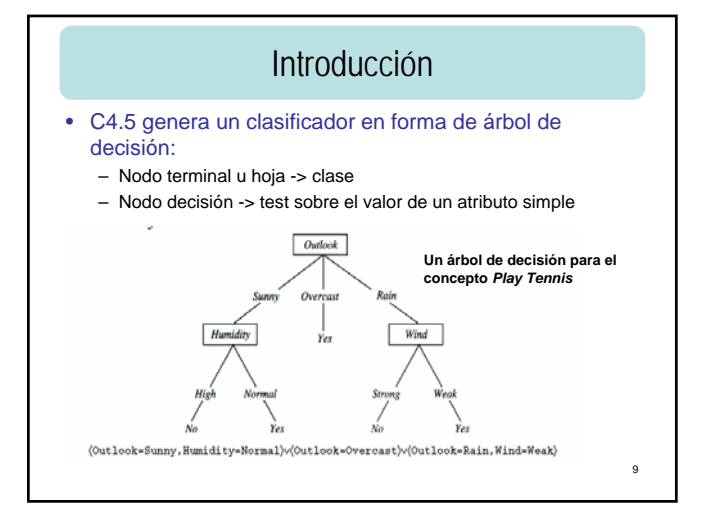

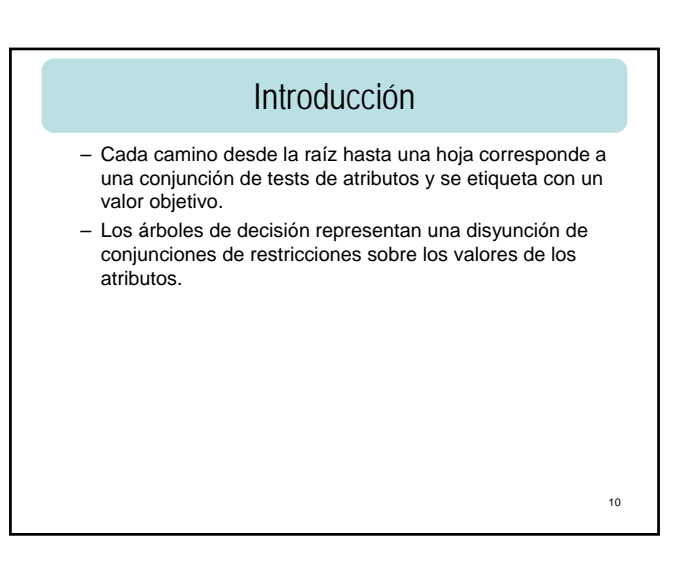

## Introducción

- Métodos heurísticos para simplificar árboles
- Propósito de modelos de clasificación
	- Desarrollo de predictores precisos y
	- Modelos más inteligibles para el hombre
		- Dividir un árbol en una jerarquía de árboles pequeños
		- C4.5: reexpresar el modelo de clasificación mediante reglas de producción

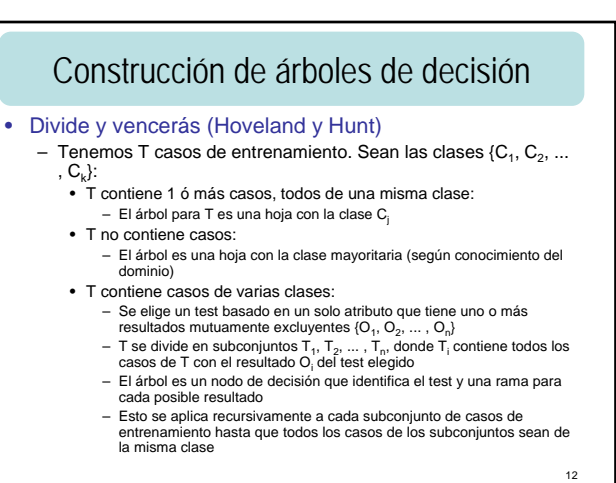

### Construcción de árboles de decisión

- Evaluación de test
	- El árbol debe revelar la estructura del dominio para tener potencia predictiva
	- Necesitamos un número significativo de casos en cada hoja, o la partición debe tener tan pocos bloques como sea posible
	- Elegir un test en cada paso tal que el árbol final sea pequeño
	- Explorar todos los árboles posibles y seleccionar el más simple es NP-completo
	- Se usan algoritmos voraces (greedy), no backtracking
	- Importante hacer bien la elección del test en cada nodo

13

### Construcción de árboles de decisión Evaluación de test

- Criterio de ganancia
	- Sup. un test con n resultados que dividen T (casos de entrenamiento) en subconjuntos  $T_1, T_2, \ldots, T_n$ . Si este test va a ser evaluado sin explorar divisiones subsiguientes de los T<sub>i</sub>, sólo conocemos la distribución de clases en T y sus subconjuntos.
	- ID3 usó un criterio de ganancia basado en la Teoría de la Información
	- H(T) mide la cantidad media de información necesaria para identificar la clase de un caso en T (entropía)

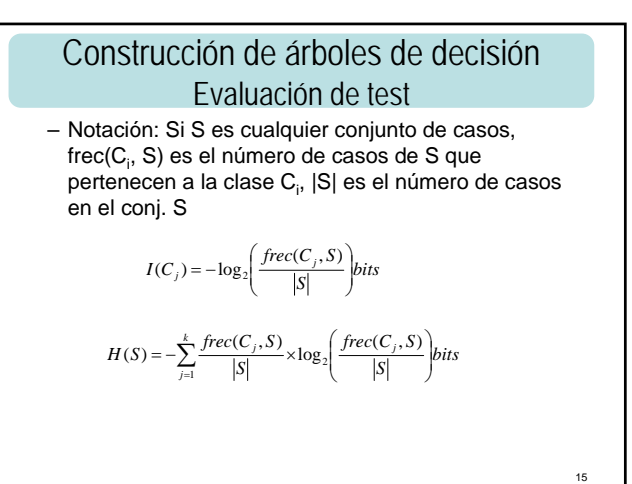

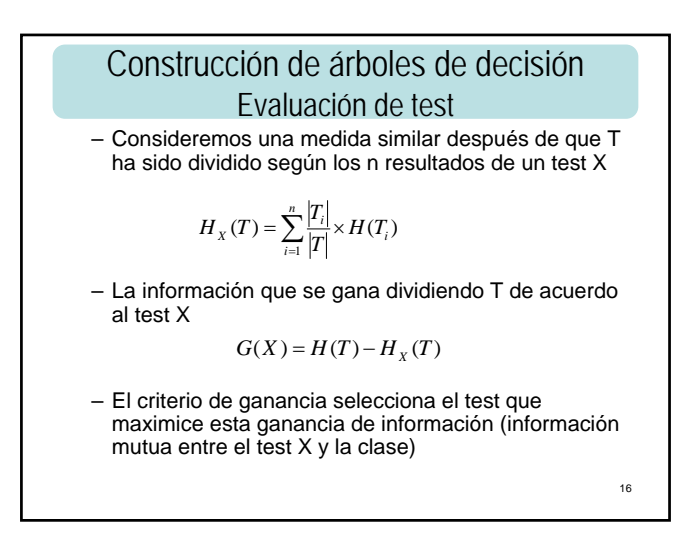

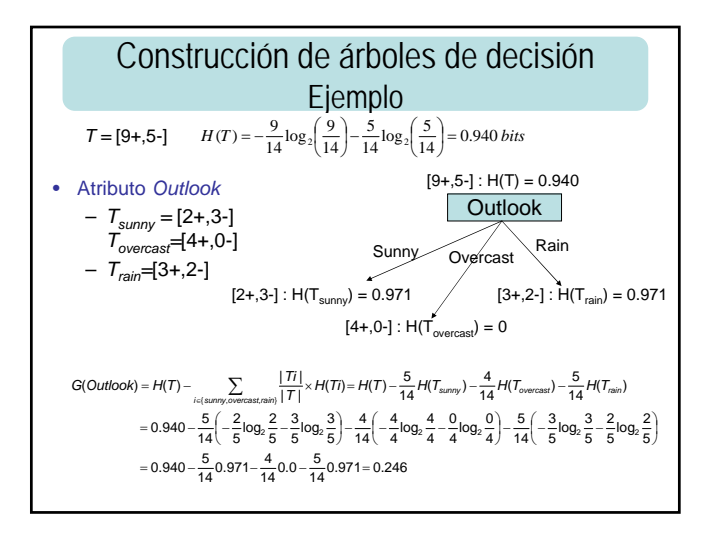

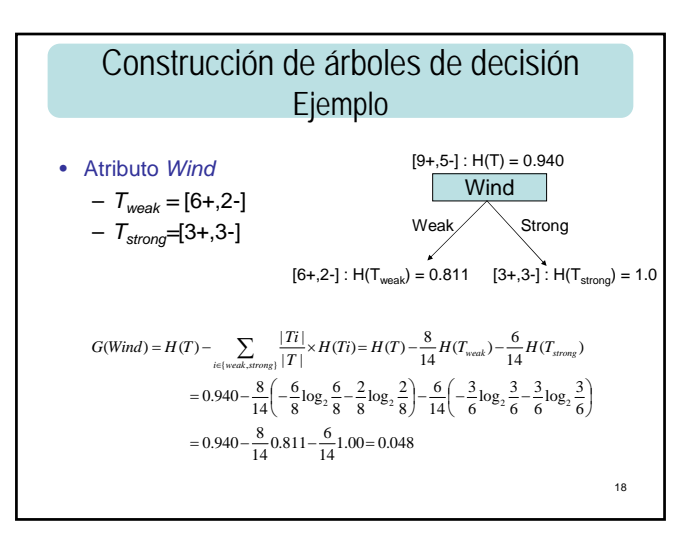

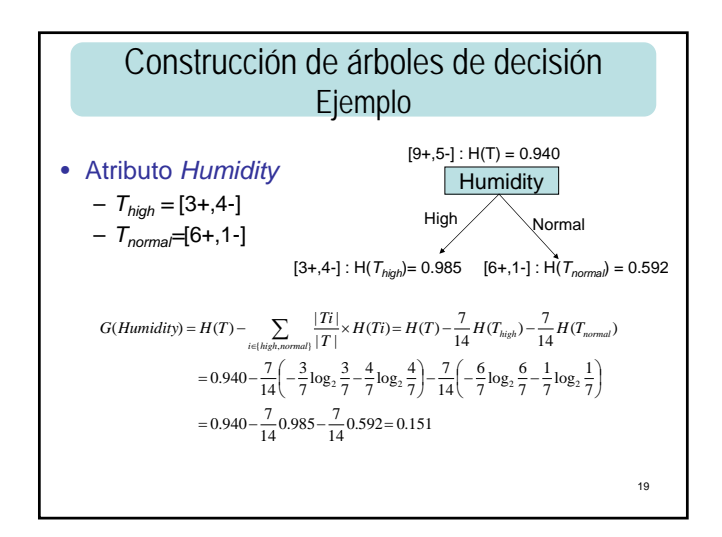

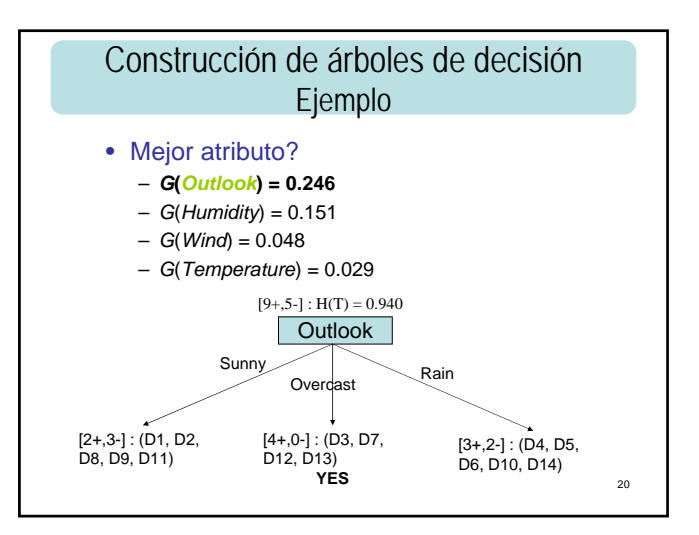

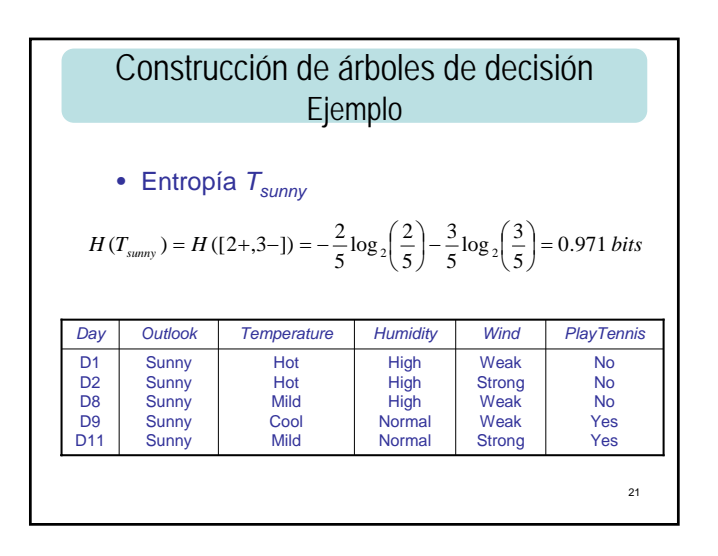

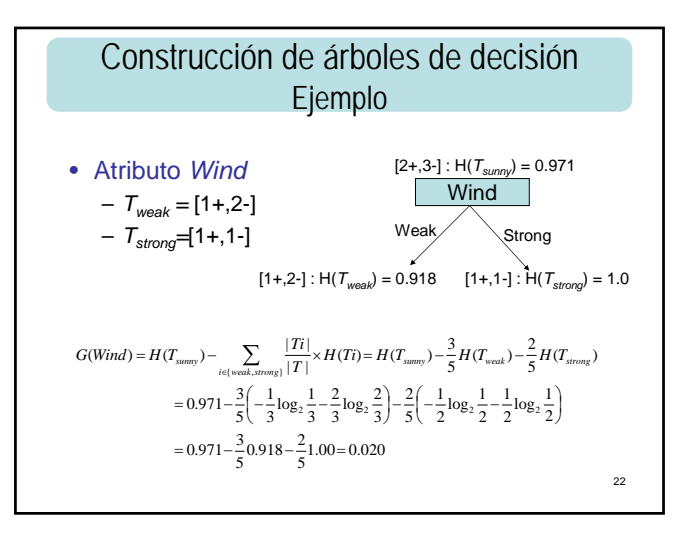

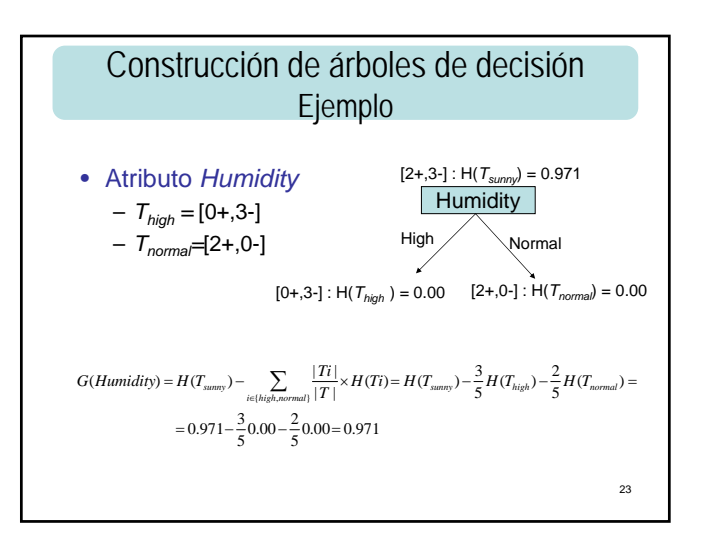

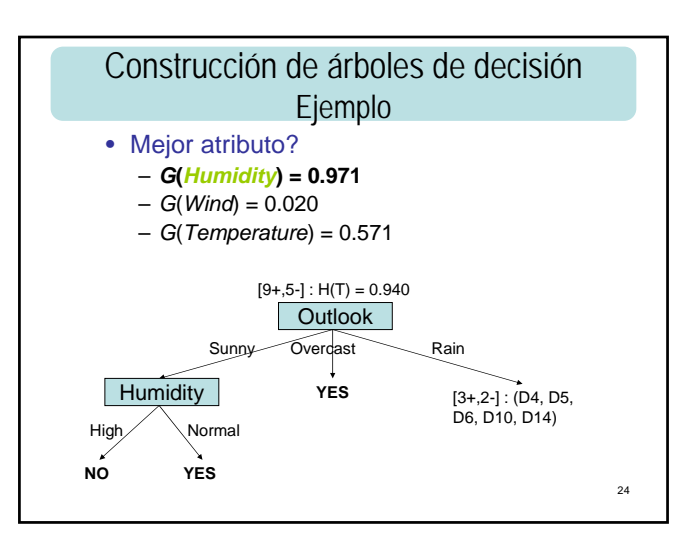

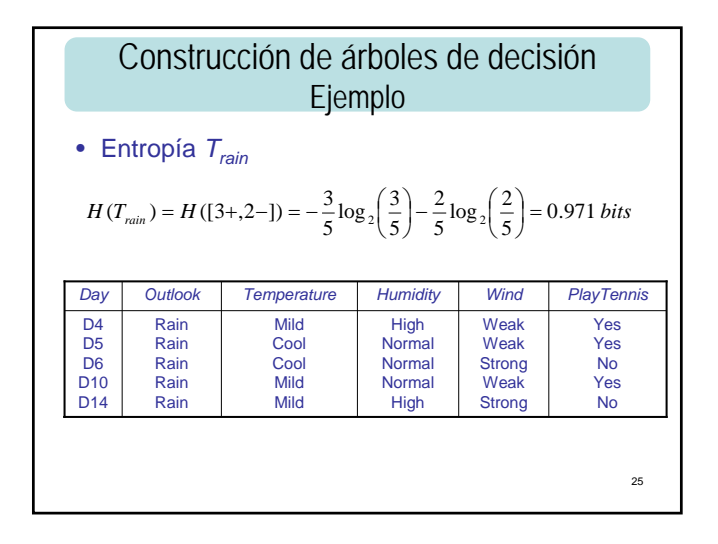

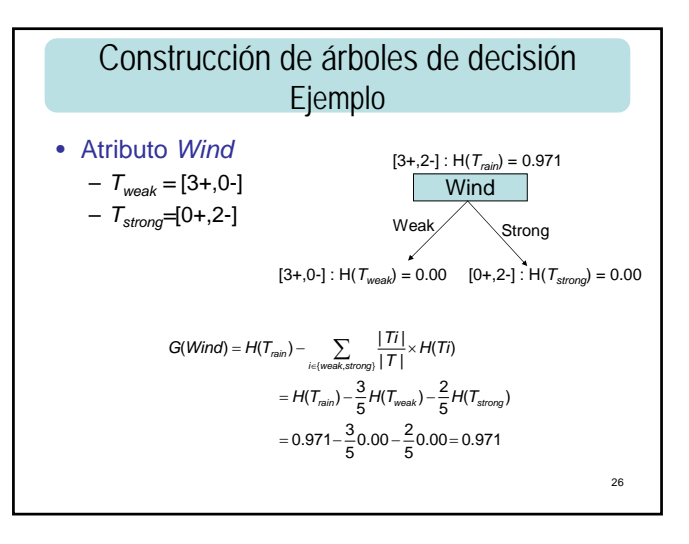

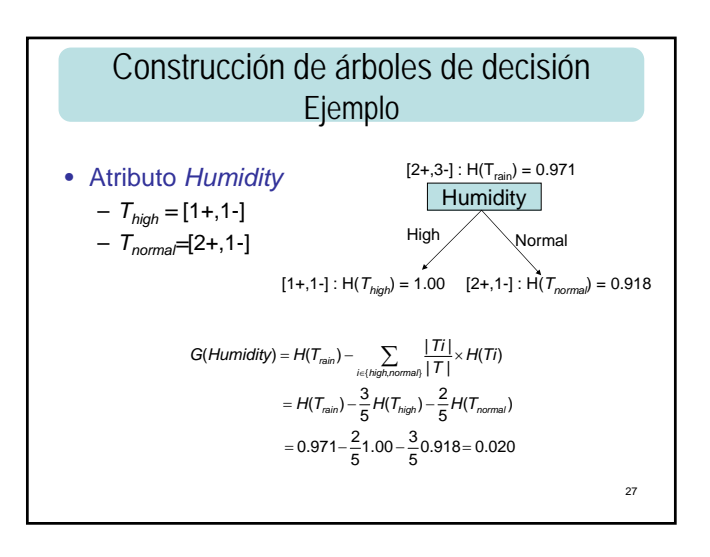

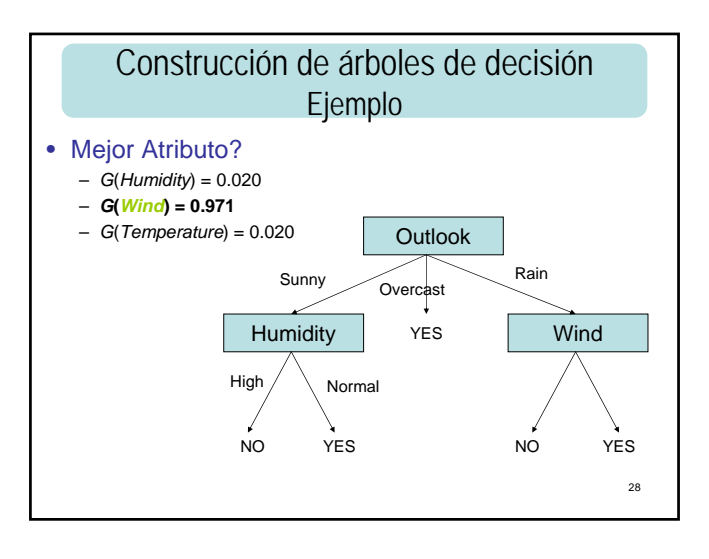

### Construcción de árboles de decisión Evaluación de test

#### • Criterio de razón de ganancia

- El criterio de ganancia tiene un fuerte sesgo a favor de tests con muchos resultados. (Ej.: diagnóstico médico, atributo: ID del paciente,  $H_X(T)=0$  y G(X) max, división inútil predictivamente)
- Rectificación del sesgo mediante un tipo de normalización

$$
Hd(X) = -\sum_{i=1}^{n} \frac{|T_i|}{|T|} \times \log_2\left(\frac{|T_i|}{|T|}\right)
$$

– Proporción de información generada por la división que es útil para clasificación

$$
RG(X) = G(X) / Hd(X)
$$

29

Construcción de árboles de decisión Evaluación de test

- El criterio de razón de ganancia selecciona el test que maximice esta razón
- En el ej. de la división por ID de paciente, si hay k clases,  $G(X)$  es como mucho  $log<sub>2</sub>(k)$ , Hd(X) es log<sub>2</sub>(n), donde n es el número de casos de entrenamiento. Es lógico suponer que n >> k, por tanto RG(X) es pequeña
- Ventaja: conduce a árboles pequeños
- Inconveniente: tiende a favorecer divisiones no balanceadas en las que un subconjunto  $T_i$  es mucho más pequeño que los otros

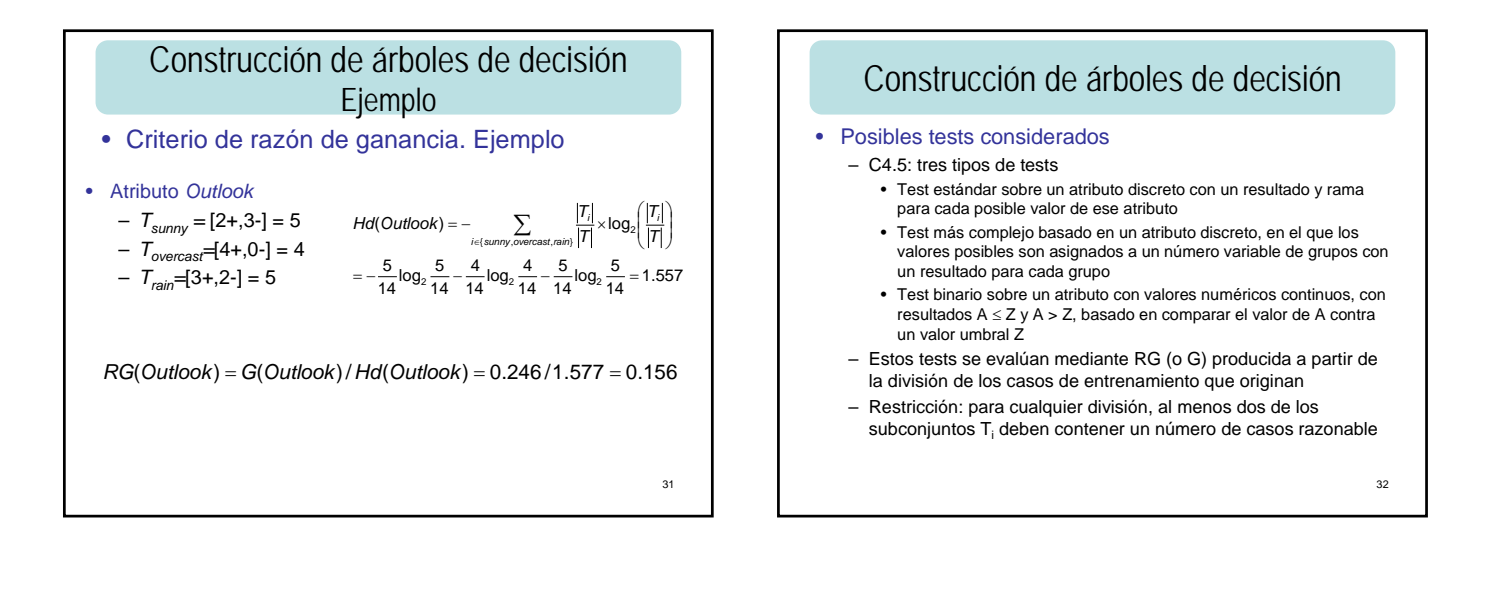

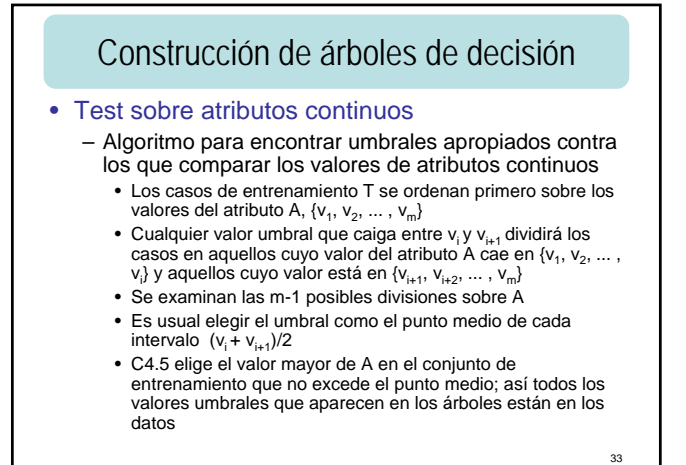

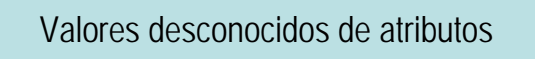

- Cuando los datos tienen valores de atributos perdidos:
	- Descartar una proporción de datos significativa y señalar como no clasificables algunos casos de test (inaceptable por la dificultad para encontrar datos)
	- Modificar los algoritmos para funcionar con valores de atributos perdidos

34

## Valores desconocidos de atributos

- Para llevar a cabo la 2ª alternativa hay que plantearse tres cuestiones:
	- Selección de un test para dividir T. Si dos tests usan atributos con número diferente de valores desconocidos, ¿hay que tenerlo en cuenta?
	- Los casos de entrenamiento con valores desconocidos de atributos relevantes no pueden asociarse con un resultado particular del test, y por tanto no pueden asignarse a un conjunto particular T<sub>i</sub>. ¿Se deben tratar esos casos al hacer la partición?
	- Cuando el árbol de decisión se usa para clasificar un caso no visto, ¿qué hacer si el caso tiene un valor desconocido para el atributo examinado en el nodo de decisión actual?

35

## Valores desconocidos de atributos

#### • Adopción de algoritmos previos

- Evaluación de tests
	- Sea T un conjunto de casos de entrenamiento y X un test sobre un atributo A, y sup. que conocemos el valor de A en una fracción F de los casos de T
	- Sean H(T) e  $H_X(T)$  calculadas sólo con los casos de T que tienen valores conocidos de A.
	- Podemos modificar la definición de G(X)

### $G(X) = F \times (H(T) - H_X(T))$

- Hd(X) se puede modificar tomando los casos con valores desconocidos como un grupo adicional. Si un test tiene n resultados, su información de división se calcula como si el test dividió los casos en n+1 subconjuntos
- A partir de G(X) o RG(X) puede seleccionarse el test

### Valores desconocidos de atributos

- Partición del conjunto de entrenamiento
	- C4.5 utiliza un enfoque probabilístico: supone que los resultados desconocidos del test se distribuyen probabilísticamente de acuerdo a la frecuencia relativa de resultados conocidos
		- Cuando un caso de T con resultado conocido Oi es asignado al subconjunto T<sub>i</sub>, la probabilidad de que el caso pertenezca al<br>subconjunto T<sub>i</sub> es 1 y a todos los demás es 0
		- Cuando el resultado no se conoce, la declaración probabilística es más débil. Se asocia con cada caso en cada subconjunto Ti un peso que es la probabilidad de que el caso pertenezca a cada subconjunto
		- Cada subconjunto  $T_i$  es ahora una colección de posibles casos fraccionales, por lo que |T<sub>i</sub>| debería interpretarse como la suma de los pesos fraccionales de los casos en el conjunto

37

39

41

### Valores desconocidos de atributos

- Los casos de entrenamiento de T podrían tener pesos no unitarios inicialmente, ya que T podría ser un subconjunto de una partición anterior
- Un caso de T con peso ω cuyo resultado no es conocido se asigna a cada subconjunto T<sub>i</sub> con peso

Oi <sup>ω</sup> ×probabilidad del resultado

casos de T con resultado conocido  $\omega \times \frac{\text{cases de T con resultado conocido O_i}}{\text{time of the total of the volume of the surface}}$ 

38

### Valores desconocidos de atributos

- Clasificación de un caso no visto
	- Si se encuentra un nodo de decisión en el que el valor del atributo relevante es desconocido, de forma que el valor del test no se puede determinar, el sistema explora todos los posibles resultados y combina las clasificaciones resultantes aritméticamente
	- Como puede haber múltiples caminos desde la raíz a las hojas, una clasificación es una distribución de clases, no una única clase
	- La clase con la probabilidad más alta se asigna como la clase predicha

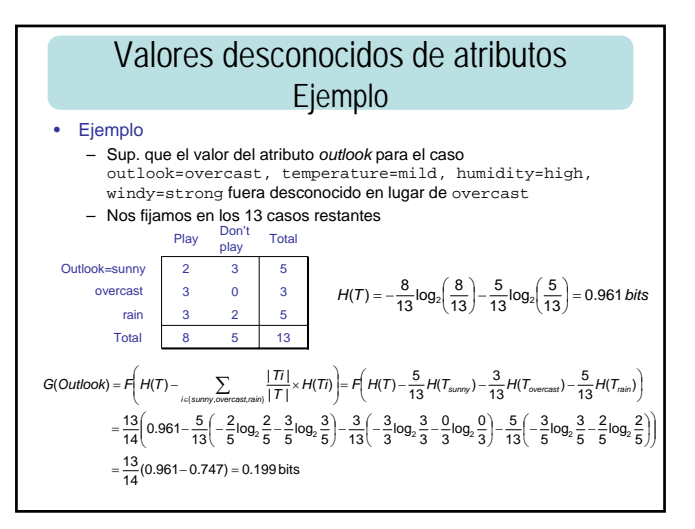

## Valores desconocidos de atributos Ejemplo

• Razón de ganancia cuando hay valores desconocidos

$$
Hd(Outbook) = - \sum_{i \in (sum), overast, rain, 7)} \frac{|T_i|}{|T|} \times \log_2 \left( \frac{|T_i|}{|T|} \right)
$$
  
=  $-\frac{5}{14} \log_2 \frac{5}{14} - \frac{3}{14} \log_2 \frac{3}{14} - \frac{5}{14} \log_2 \frac{5}{14} - \frac{1}{14} \log_2 \frac{1}{14} = 1.809 \text{ bits}$ 

*RG*(*Outlook* ) = *G*(*Outlook* )/*Hd*(*Outlook* ) = 0.199 /1.809 = 0.110

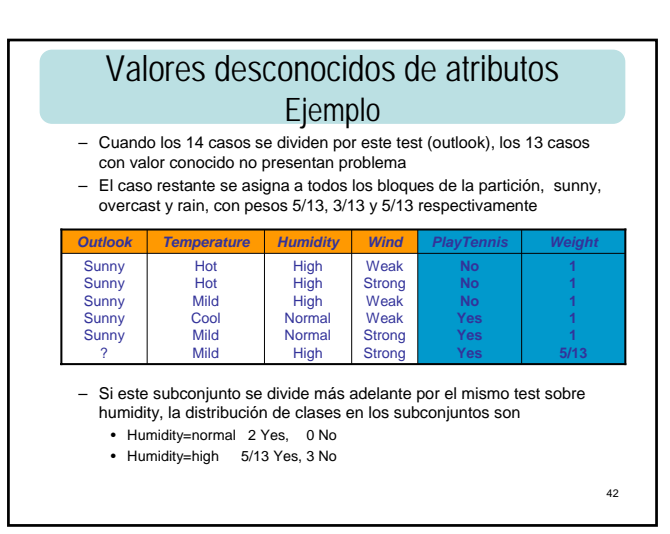

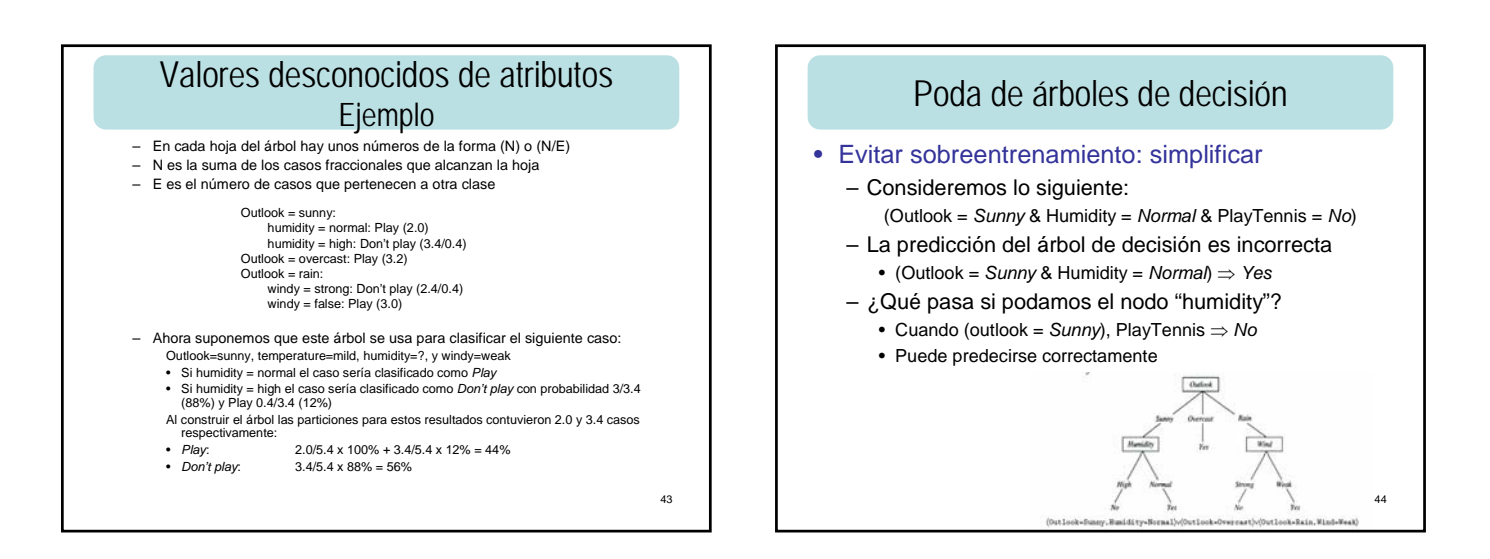

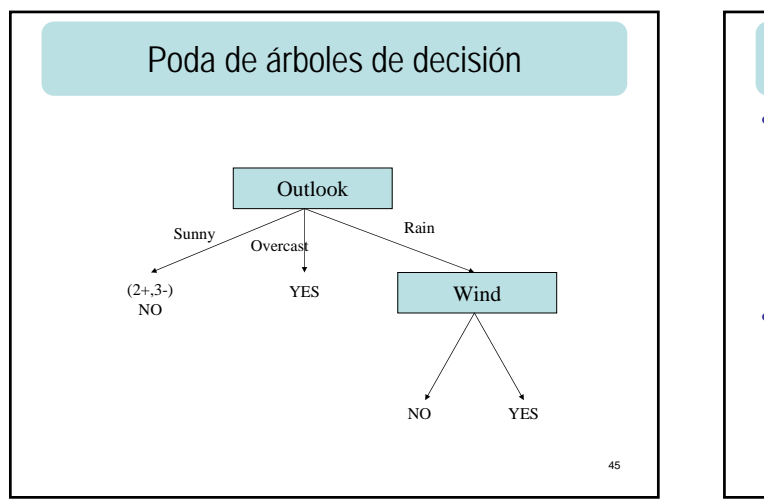

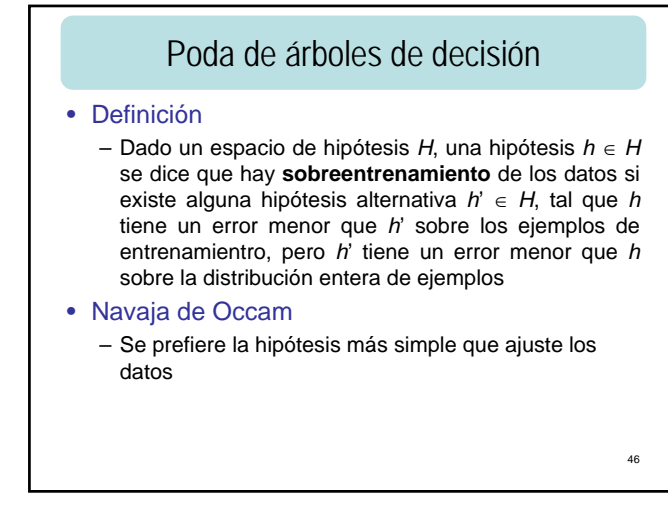

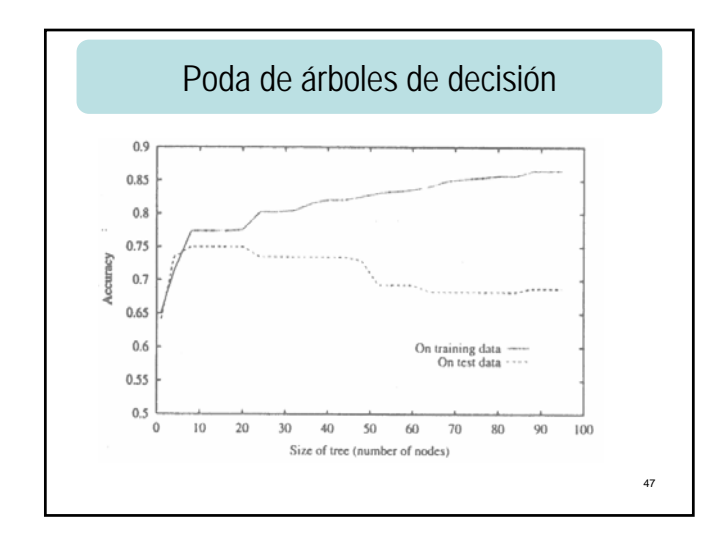

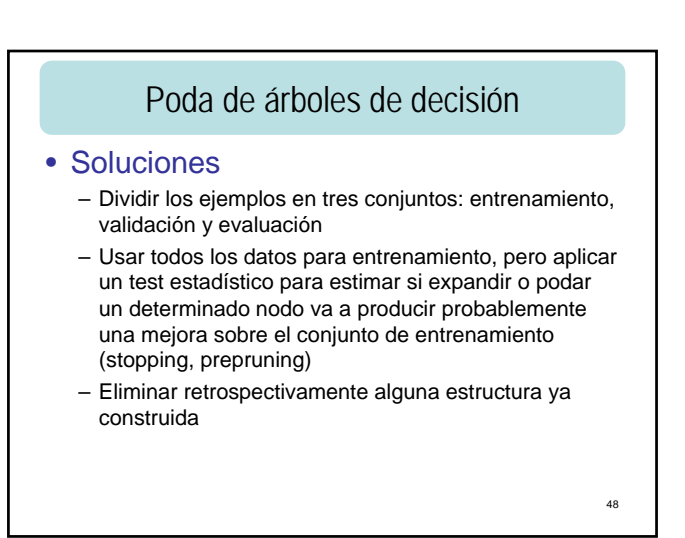

### Poda de árboles de decisión

- Stopping
	- Ventaja: ahorro de tiempo
	- Enfoque:
		- Buscar la mejor forma de dividir un subconjunto
		- Evaluar la división desde el punto de vista de significación estadística, ganancia de inf., reducción del error, etc.
		- Si es menor que un umbral, se rechaza la división. (Es difícil elegir un umbral apropiado)
	- Depende bastante del dominio
- C4.5 y CART siguen el último camino
	- Método más lento pero más confiable
		- Desarrollar el árbol mediante "Divide y vencerás"
		- Poda

49

### Poda de árboles de decisión

- Normalmente peor clasificación de los casos de entrenamiento
- Las hojas del árbol podado tendrán una distribución de clases (prob. de pertenecer a cada clase)
- Esto puede alterar la determinación de la clase de un caso no visto

### Poda de árboles de decisión

#### • Poda basada en el error

- Sup. que fuera posible predecir la razón de error de un árbol y de sus subárboles
	- Comenzar desde abajo del árbol y examinar cada subárbol no hoja.
		- Si el reemplazamiento de este subárbol por una hoja o por su rama más frecuentemente usada, condujera a una razón de error predicha más baja, entonces podar
		- La razón de error predicha para todos los árboles que incluyen éste se ve afectada
		- La razón de error para el árbol completo disminuye a medida que la razón de error de todos sus subárboles se reduce. Este proceso conduce a un árbol con razón de error predicha mínima

51

### Poda de árboles de decisión

- La razón de error sobre el conjunto de casos de entrenamiento a partir de los que fue construido el árbol no proporciona una estimación adecuada ya que aumenta a medida que el árbol se poda
- Técnicas para predecir la razón de error • Usar un conjunto de casos de test para predecir la razón de error:
	- **Poda coste-complejidad**: la razón de error predicha de un árbol es la suma ponderada de su complejidad y su error sobre los casos de entrenamiento, con los casos de test usados principalmente para determinar una ponderación adecuada
	- **Poda de error reducido**: evalúa la razón de error del árbol y sus componentes directamente sobre el conjunto de casos de test
	- Usar sólo el conjunto de entrenamiento (C4.5)

52

50

## Poda de árboles de decisión

#### • Inconveniente de la primera familia de técnicas:

– Menor número de casos de entrenamiento para construir el árbol (no es problema si hay datos abundantes)

• Si no hay muchos datos, usar validación cruzada

## Poda de árboles de decisión

#### • C4.5 usa un método de poda pesimista

- Calcular para un nivel de confianza CF, el límite superior de la razón de error predicha,  $U_{CF}(E, N)$
- Para simplificar los cálculos, la estimación del error para las hojas y subárboles se computan suponiendo que se usa para clasificación un conjunto de casos no vistos del mismo tamaño que el conjunto de entrenamiento
- Así una hoja que cubra N casos de entrenamiento con una razón de error predicha de U<sub>CF</sub>(E,N) tendría N x U<sub>CF</sub>(E,N) errores predichos
- El número de errores predichos asociados con un (sub)árbol es la suma de los errores predichos de sus ramas

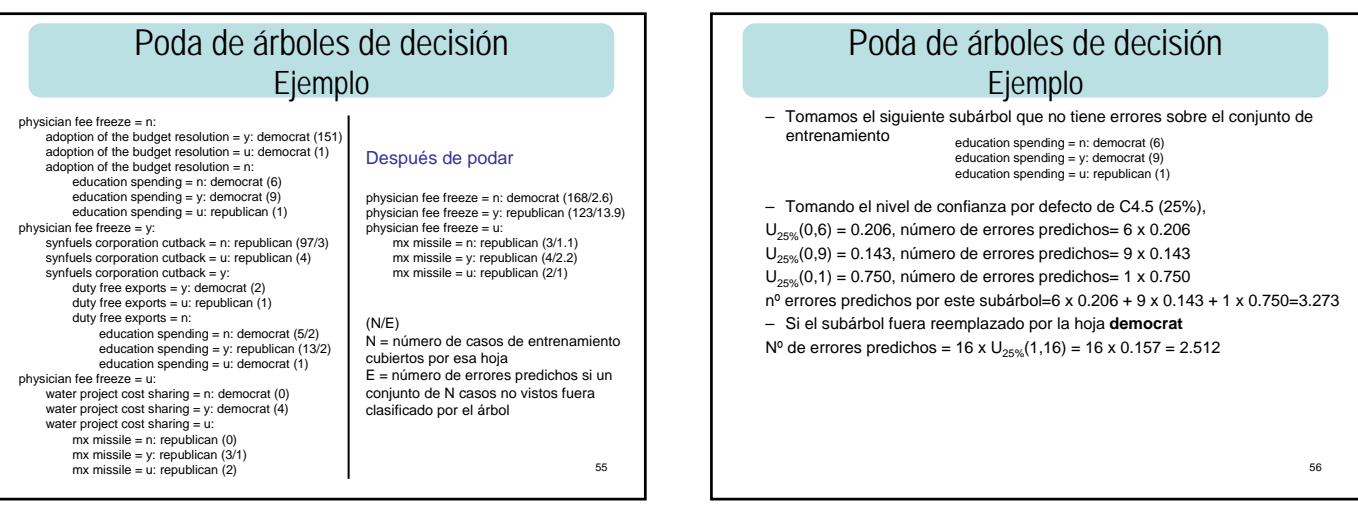

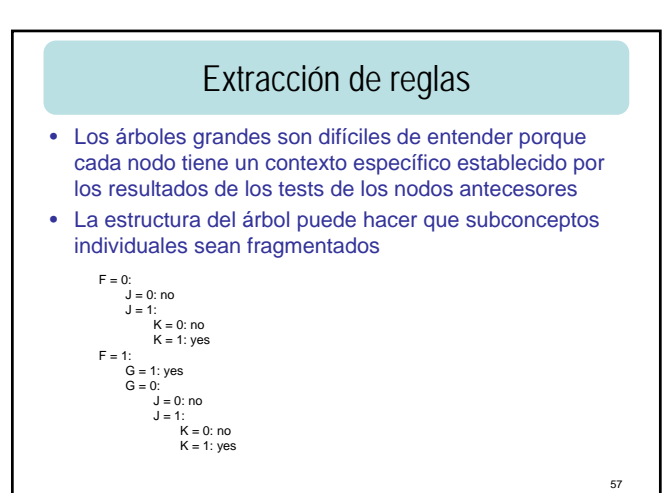

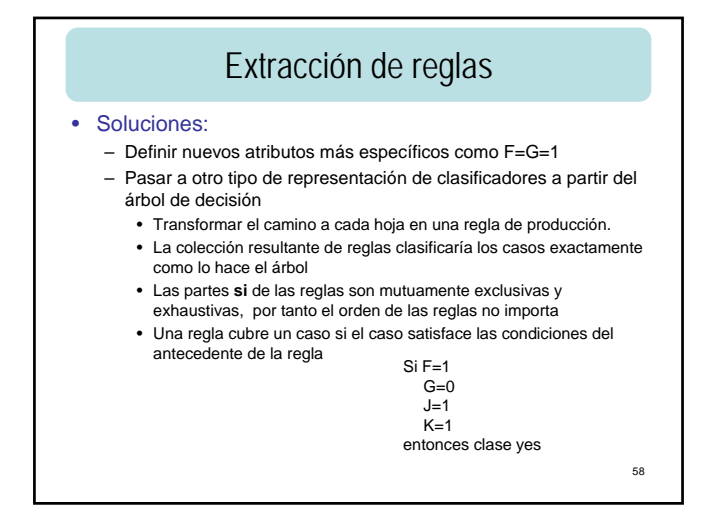

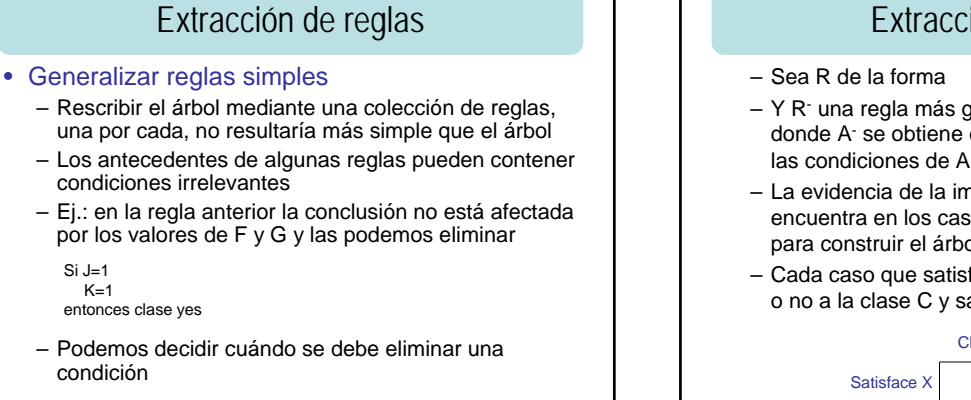

59

Extracción de reglas – Sea R de la forma<br>
Si A entonces clase C – Y R- una regla más general Si A- entonces clase C donde A- se obtiene eliminando una condición X de

- La evidencia de la importancia de la condición X se encuentra en los casos de entrenamiento usados para construir el árbol de decisión
- Cada caso que satisface el antecedente A- pertenece o no a la clase C y satisface o no la condición X

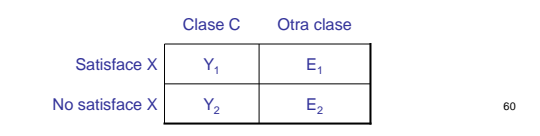

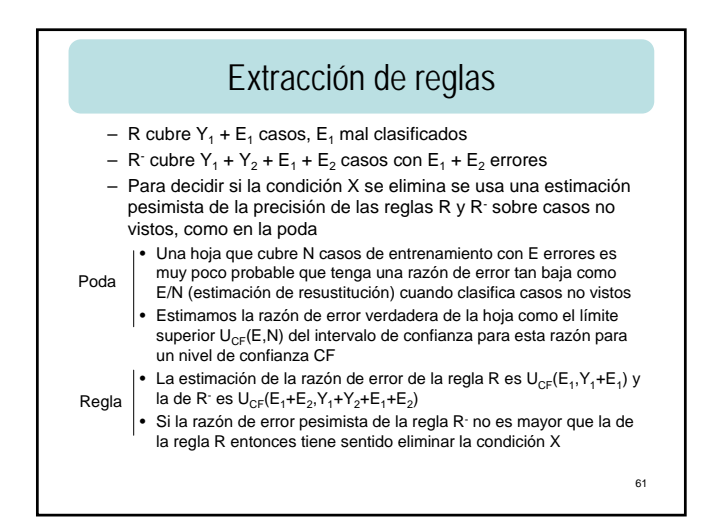

## Extracción de reglas

- Puede que haya que eliminar más de una condición de una regla.
- En lugar de comprobar todos los posibles subconjuntos de condiciones que pueden eliminarse, C4.5 lleva a cabo una eliminación voraz directa:
	- Cuando una o más condiciones cumplan que la razón de error pesimista sea menor bajo la regla generalizada se eliminan
	- Como con las búsquedas voraces, no hay garantía de que minimizar la razón de error pesimista en cada paso conduzca a un mínimo global
	- El sistema podría mejorarse llevando a cabo una búsqueda exhaustiva cuando el número de condiciones es pequeño
	- La búsqueda voraz funciona razonablemente bien en la práctica y es relativamente rápida

62

### Extracción de reglas. Ejemplo

#### **if** TSH > 6  $FTI \leq 64$

 $TSH$  measured  $=$  t T4U measured = t thyroid surgery = t Cubre 3 de los casos de entrenamiento, 2 de ellos pertenecen a la clase negative, es decir,  $Y_1=2$  y E<sub>1</sub>=1  $U_{25\%}(1,3)=69\%$ 

– Si eliminamos cada una de las condiciones **then** class negative

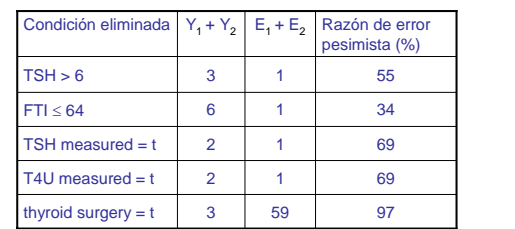

## Extracción de reglas. Ejemplo

- Eliminar cualquiera de las cuatro primeras condiciones de una regla cuya razón de error pesimista no es más alta que la de la regla original (69%)
- Eliminamos la segunda condición (34%)
- Se sigue el proceso para ver si se pueden eliminar otras condiciones sin aumentar la razón de error pesimista de la regla

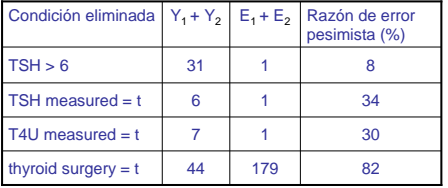

64

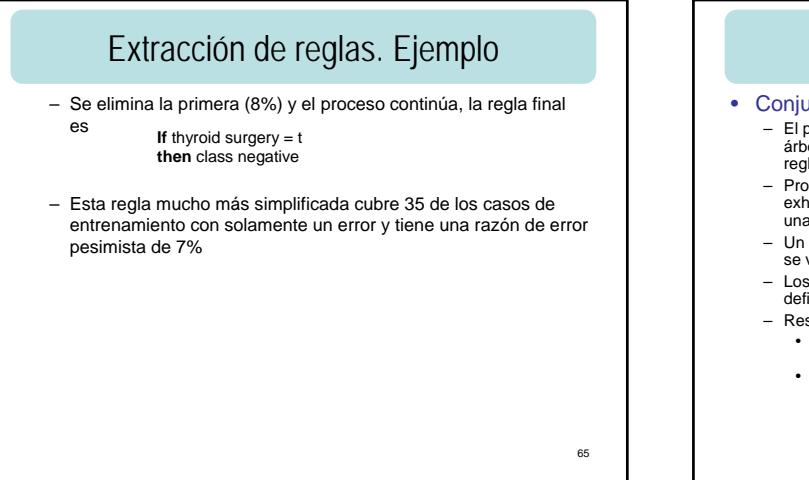

63

## Extracción de reglas

#### • Conjuntos de reglas de clases

– El proceso de generalización de reglas se repite para cada camino del árbol de decisión no simplificado. Normalmente se producen menos reglas que hojas

- Problema: las reglas dejan de ser mutuamente excluyentes y exhaustivas. Habrá casos que satisfagan las condiciones de más de una regla, o de ninguna si las reglas imprecisas han sido eliminadas
- Un intérprete de reglas de producción completo debe especificar cómo se van a clasificar estos casos
- Los casos que no satisfagan ninguna regla se pueden clasificar definiendo una regla por defecto

#### – Resolución de conflictos:

- Se ordenan las reglas y la primera que cubre un caso se toma como la operativa
- Se agrupan las reglas por clases y se ordenan estos subconjuntos. Así los conjuntos de reglas son más inteligibles y el orden para una clase particular no es importante  $-$  Se selecciona un subconjunto de las reglas par

## Extracción de reglas

- Ordenación de clases y elección de una por defecto – El subconjunto de reglas seleccionadas para cada clase
	- normalmente producirá FP – Retrasar las clases que produzcan muchos FP. Subconjuntos anteriores podrían cubrir correctamente algunos de estos casos
	- Se coloca la primera clase aquella cuyo subconjunto de reglas tenga menos FP. Y así sucesivamente
	- Clase por defecto: la que contiene el mayor número de casos de entrenamiento no cubiertos por ninguna regla

## Extracción de reglas

#### • Proceso de refinamiento final

– Si hay una o más reglas cuya eliminación reduciría el número de errores de clasificación sobre los casos de entrenamiento, la primera de ellas se descarta, y se examina el conjunto otra vez, y así sucesivamente

#### – En el ejemplo anterior:

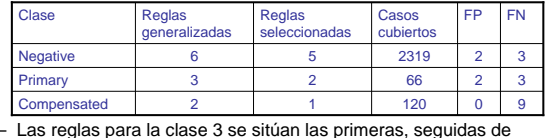

- las de la clase 2 y finalmente las de la 1
- Hay 8 casos de la clase 3 que no son cubiertos por ninguna regla. Ésta es la clase por defecto

68

70

#### 69 Extracción de reglas if on thyroxine = f<br>thyroid surgery = f<br>TSH > 6<br>TT4 ≤ 150<br>FTI > 64 nsated hypothyroid [98.9%] if thyroid surgery  $= f$ TSH > 6 FTI ≤ 64 then class primary hypothyroid [95.6%] if on thyroxine = f TT4 measured = f TSH > 6 then class primary hypothyroid [45.3%] • Entre corchetes aparece la precisión predicha de cada regla • Estas reglas representan una teoría más amigable que el árbol original y son tan precisas como éste if TSH ≤ 6 then class negative [99.9%] if on thyroxine = t FTI > 64 then class negative [99.5%] if TSH measured = f then class negative [99.5%] if TT4 > 150 then class negative [99.4%] if thyroid surgery = t then class negative [92.7%] if none of the above then class compensated hypothyroid

### Extracción de reglas. Resumen • Cada camino desde la raíz a una hoja en un árbol no podado da lugar a una regla • Cada regla se simplifica (generaliza) eliminando las condiciones no útiles para discriminar la clase en cuestión de otras usando una estimación pesimista de la precisión de la regla • Para cada clase, todas las reglas simplificadas se examinan para eliminar reglas que no contribuyen a la precisión del conjunto de reglas total Se ordenan los conjuntos de reglas de forma que se minimicen los FP y se elige una clase por defecto • Este proceso conduce a un clasificador de reglas de producción que es normalmente tan preciso como un

## Aplicación de ventanas

- Surgió a finales de los 70 por las restricciones de memoria de los computadores. Inicialmente:
	- Se selecciona aleatoriamente un subconjunto de entre los casos de entrenamiento al que llamamos "ventana", y construimos un árbol de decisión a partir de él
	- Usamos este árbol para clasificar los casos de entrenamiento que no han sido incluidos en la ventana
	- Se añaden algunos de los casos mal clasificados a la ventana inicial, y se construye un segundo árbol que se usa para clasificar los casos de fuera de la ventana
	- Esto se hace hasta que el árbol construido a partir de los casos de la ventana clasifique correctamente los casos de fuera
	- Frecuentemente la ventana contiene sólo una fracción pequeña de los casos de entrenamiento, que son todos los "interesantes"

71

67

# Aplicación de ventanas

árbol podado, pero más fácil de entender

#### •  $CA.5$

- Elige los casos de la ventana de manera que la distribución de clases sea lo más uniforme posible
- Incluye al menos la mitad de las excepciones (casos mal clasificados de fuera de la ventana) en cada ciclo (para converger rápidamente a un árbol final)
- Para antes de que logre clasificar correctamente los casos de fuera de la ventana si la secuencia de árboles no alcanza mayor precisión
- En dominios con ruido o indeterminación, terminar pronto previene el que la ventana crezca hasta que incluya casi el total de casos de entrenamiento

### Aplicación de ventanas. Ejemplo

#### • Ejemplo del hypothyroid

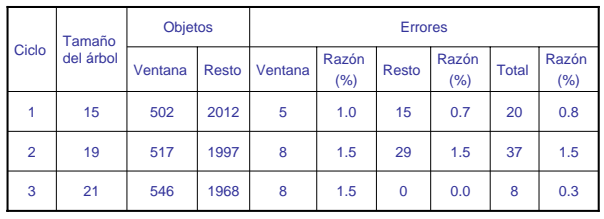

– Los 546 casos (22% del total) aparentemente contienen la misma información que los 2514

73

### Aplicación de ventanas

- Si ya no hay problemas de memoria, ¿por qué seguir aplicando ventanas?
	- Construcción más rápida de árboles (a veces)
		- Ej. de la biblioteca de datos de la Univ. de California, Irvine, tiene una colección de 8124 descripciones de setas, clasificadas como venenosas o comestibles. Hay un árbol de 31 nodos que las clasifica correctamente. Mediante aplicación de ventanas se llega al árbol final en el primer ciclo. La velocidad mejora un 15%
		- En otros dominios con conjuntos de entrenamiento mayores, la aplicación de ventanas llega a reducir el tiempo requerido para construir un árbol de decisión por un factor de tres
		- Para la mayor parte de los dominios de clasificación del mundo real el uso de ventanas ralentiza el proceso de construcción de árboles. Cuando el árbol final tiene una razón de error significativa, el uso de ventanas requiere generalmente muchos ciclos para converger

74

### Aplicación de ventanas

#### – Árboles más precisos

- Merece la pena el uso de ventanas en dominios donde las clases están bastante equilibradas
- Diferentes ventanas iniciales conducen generalmente a árboles diferentes iniciales, con diferentes excepciones, etc.
- Esto permite obtener diferentes árboles finales sin cambiar el conjunto de casos de entrenamiento. Dos enfoques:
	- Desarrollar varios árboles alternativos y seleccionar el que
	- tenga la menor razón de error predicha
	- Desarrollar varios árboles, generar reglas de producción a partir de todos ellos, y construir un clasificador de reglas de producción a partir de todas las reglas disponibles
- Normalmente el clasificador obtenido de esta forma es más preciso, pero requiere más computación

#### 75

### Aplicación de ventanas. Ejemplo

#### **Multiplexor**

- Un caso viene descrito por una serie de bits, los *a* primeros constituyen una dirección (desde 0 a  $2^a$ -1), seguido de un bit de datos para cada dirección
- Hay dos clases, si o no, y un caso es de la clase si, si el bit de datos correspondiente a la dirección es 1
- Si a=3, hay tres bits de dirección  $a_0a_1a_2$  seguido por 8 bits de datos  $d_0d_1d_2d_3d_4d_5d_6d_7$ , así el caso 01001101001 pertenece a la clase si ya que 010=2 y  $d_2$  es 1
- Se generaron aleatoriamente (con reemplazamiento) 5 conjuntos de entrenamiento de tamaños 100, 200, ..., 500, y un conjunto de 1000 casos de test.

#### 76

78

## Aplicación de ventanas. Ejemplo

- Cada conjunto de entrenamiento se procesó usando C4.5 de tres formas:
	- Modo estándar: se generó un único árbol a partir de todos los casos de entrenamiento
	- Usando ventanas: se generó un único árbol
	- Usando ventanas: se desarrollaron 10 árboles y (automáticamente) se eligió uno de ellos
- Se generó un conjunto de reglas en cada caso

## Aplicación de ventanas. Ejemplo • Razón de error (árboles)

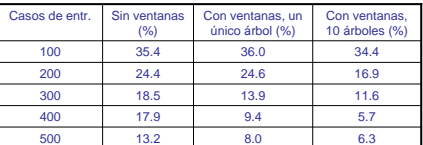

• Razón de error (reglas)

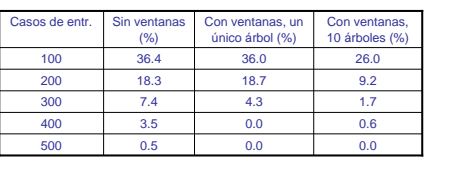

# Aplicación de ventanas

- No todos los dominios experimentan esta mejora con el uso de ventanas
- Rara vez el uso de ventanas da un árbol final menos preciso, a veces lo da mejor pero normalmente lleva más tiempo
- Construir árboles múltiples siempre lleva más tiempo, pero ocasionalmente puede merecer la pena el esfuerzo, en particular si los árboles se van a reprocesar para dar un clasificador basado en reglas de producción